## Package 'EMpeaksR'

December 20, 2021

Type Package

Title Conducting the Peak Fitting Based on the EM Algorithm

Version 0.2.0

Description The peak fitting of spectral data is performed by using the frame work of EM algo-

rithm. We adapted the EM algorithm for the peak fitting of spectral data set by consider-

ing the weight of the intensity corresponding to the measurement energy steps (Mat-

sumura, T., Nagamura, N., Akaho, S., Na-

gata, K., & Ando, Y. (2019 and 2021) [<doi:10.1080/14686996.2019.1620123>](https://doi.org/10.1080/14686996.2019.1620123) and <doi:10.1080/27660400.2021.1899449: age efficiently estimates the parameters of Gaussian mixture model during iterative calculation between E-step and M-step, and the parameters are converged to a local optimal solution. This package can support the investigation of peak shift with two advan-

tages: (1) a large amount of data can be processed at high speed; and (2) stable and automatic calculation can be easily performed.

License MIT + file LICENSE

Language en-US

Encoding UTF-8

RoxygenNote 7.1.1

NeedsCompilation no

Author Tarojiro Matsumura [aut, cre]

Maintainer Tarojiro Matsumura <matsumura-tarojiro@aist.go.jp>

Repository CRAN

Date/Publication 2021-12-20 14:02:04 UTC

### R topics documented:

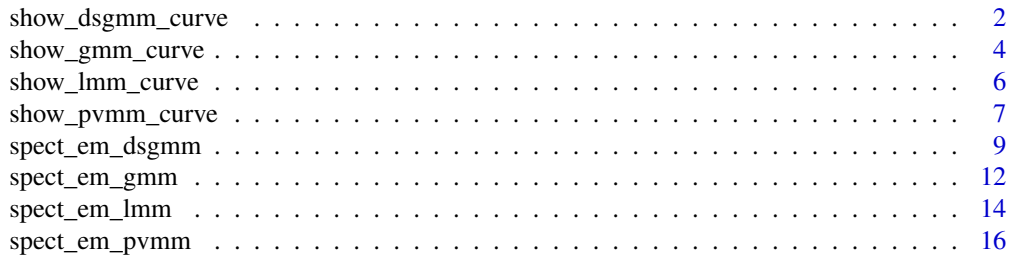

#### <span id="page-1-0"></span>**Index** 2008 **[19](#page-18-0)99**

#### Description

Visualization of the result of spect\_em\_dsgmm().

#### Usage

show\_dsgmm\_curve(spect\_em\_dsgmm\_res,

```
x,
y,
mix_ratio_init,
mu_init,
sigma_init,
alpha_init,
eta_init)
```
#### Arguments

spect\_em\_dsgmm\_res

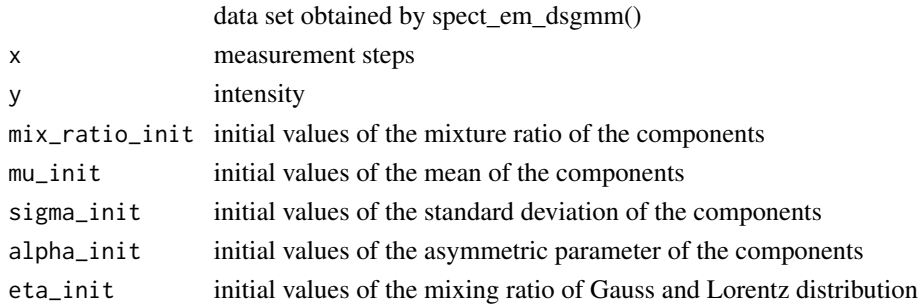

#### Details

Perform a visualization of fitting curve estimated by Doniach-Sunjic-Gauss mixture model.

#### Value

Show the fitting curve and variation of the parameters.

#### References

Matsumura, T., Nagamura, N., Akaho, S., Nagata, K., & Ando, Y. (2019). Spectrum adapted expectation-maximization algorithm for high-throughput peak shift analysis. Science and technology of advanced materials, 20(1), 733-745.

Matsumura, T., Nagamura, N., Akaho, S., Nagata, K., & Ando, Y. (2021). Spectrum adapted expectation-conditional maximization algorithm for extending high–throughput peak separation method in XPS analysis. Science and Technology of Advanced Materials: Methods, 1(1), 45-55.

```
#generating the synthetic spectral data based on three component Doniach-Sunjic-Gauss mixture model.
x \leq - \text{seq}(0, 100, \text{ by } = 0.5)true_mu <- c(20, 50, 80)
true\_sigma \leftarrow c(3, 3, 3)true_alpha <- c(0.1, 0.3, 0.1)
true_eta <- c(0.4, 0.6, 0.1)
true\_mix\_ratio \le - rep(1/3, 3)degree <- 4
#trancated Doniach-Sunjic-Gauss
truncated_dsg <- function(x, mu, sigma, alpha, eta) {
                ((eta*(((gamma(1-alpha)) /
                 ((x-mu)^2+(sqrt(2*log(2))*sigma)^2)(1-alpha)/2) *
                cos((pi*alpha/2)+(1-alpha)*atan((x-mu) /
                 (sqrt(2*log(2))*sigma)))) + (1-eta)*dnorm(x, mu, sigma)) /sum( ((eta*(((gamma(1-alpha)) /
                 ((x-mu)^2+(sqrt(2*log(2))*sigma)^2)((1-alpha)/2)) *cos((pi*alpha/2)+(1-alpha)*atan((x-mu) /
                 (sqrt(2*log(2))*sigma)))) + (1-eta)*dnorm(x, mu, sigma)))}
y \leq c (true_mix_ratio[1]*truncated_dsg(x = x,
                                      mu = true_mu[1],sigma = true_sigma[1],
                                      alpha = true_alpha[1],
                                      eta = true_eta[1])*10^degree +
      true_mix_ratio[2]*truncated_dsg(x = x,
                                      mu = true_mu[2],sigma = true_sigma[2],
                                      alpha = true_alpha[2],
                                      eta = true_eta[2])*10^degree +
      true_mix_ratio[3]*truncated_dsg(x = x,
                                      mu = true_mu[3],sigma = true_sigma[3],
                                      alpha = true_alpha[3],eta = true_eta[3])*10^degree)
plot(y~x, main = "genrated synthetic spectral data")
#Peak fitting by EMpeaksR
#Initial values
K < -3mix_ratio_init <- c(0.2, 0.4, 0.4)
mu_init <- c(20, 40, 70)
sigma_init \langle -c(4, 3, 2) \ranglealpha_init <- c(0.3, 0.2, 0.4)
eta_init <- c(0.5, 0.4, 0.3)
#Coducting calculation
SP_ECM_DSG_res <- spect_em_dsgmm(x = x,
                                y = y,
```

```
mu = mu\_init,sigma = sigma_init,
                                 alpha = alpha_init,
                                 eta = eta_init,
                                 mix_ratio = mix_ratio_init,
                                 conv.cri = 1e-6,
                                 maxit = 100#Plot fitting curve and trace plot of parameters
show_dsgmm_curve(SP_ECM_DSG_res,
                 x,
                 y,
                 mix_ratio_init,
                 mu_init,
                 sigma_init,
                 alpha_init,
                 eta_init)
#Showing the result of spect_em_dsgmm()
print(cbind(c(mu_init),
            c(sigma_init),
            c(alpha_init),
            c(eta_init),
            c(mix_ratio_init)))
print(cbind(SP_ECM_DSG_res$mu,
            SP_ECM_DSG_res$sigma,
            SP_ECM_DSG_res$alpha,
            SP_ECM_DSG_res$eta,
            SP_ECM_DSG_res$mix_ratio))
print(cbind(true_mu,
            true_sigma,
            true_alpha,
            true_eta,
            true_mix_ratio))
```
show\_gmm\_curve *Visualization of the result of spect\_em\_gmm*

#### Description

Visualization of the result of spect\_em\_gmm().

#### Usage

show\_gmm\_curve(spect\_em\_gmm\_res, x, y, mix\_ratio\_init, mu\_init, sigma\_init)

show\_gmm\_curve 5

#### **Arguments**

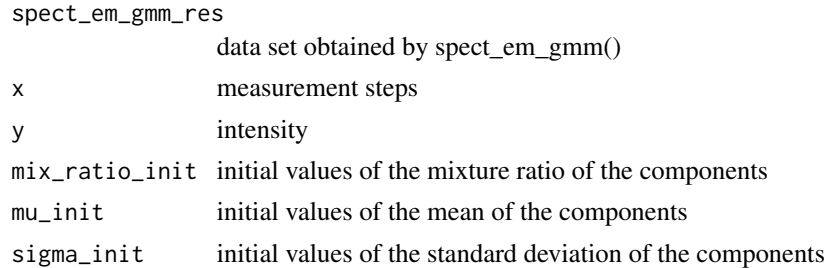

#### Details

Perform a visualization of fitting curve estimated by Gaussian mixture model.

#### Value

Show the fitting curve and variation of the parameters.

#### References

Matsumura, T., Nagamura, N., Akaho, S., Nagata, K., & Ando, Y. (2019). Spectrum adapted expectation-maximization algorithm for high-throughput peak shift analysis. Science and technology of advanced materials, 20(1), 733-745.

```
#generating the synthetic spectral data based on three component Gausian mixture model.
x \leftarrow \text{seq}(0, 100, \text{ by } = 0.5)true_mu <- c(35, 50, 65)
true\_sigma \leftarrow c(3, 3, 3)true\_mix\_ratio \le - rep(1/3, 3)degree <- 4
y <- c(true_mix_ratio[1] * dnorm(x = x, mean = true_mu[1], sd = true_sigma[1])*10^degree +
      true_mix_ratio[2] \star dnorm(x = x, mean = true_mu[2], sd = true_sigma[2])\star10^degree +
      true_mix_ratio[3] \star dnorm(x = x, mean = true_mu[3], sd = true_sigma[3])\star10^degree)
plot(y~x, main = "genrated synthetic spectral data")
#Peak fitting by EMpeaksR
#Initial values
K < -3mix_ratio_init <- c(0.2, 0.4, 0.4)
mu_init <- c(20, 40, 70)
sigma_init \langle -c(2, 5, 4) \rangle#Coducting calculation
SP_EM_G_res <- spect_em_gmm(x, y, mu = mu_init, sigma = sigma_init, mix_ratio = mix_ratio_init,
                            conv.cri = 1e-8, maxit = 100000)
```

```
#Plot fitting curve and trace plot of parameters
show_gmm_curve(SP_EM_G_res, x, y, mix_ratio_init, mu_init, sigma_init)
#Showing the result of spect_em_gmm()
print(cbind(c(mu_init), c(sigma_init), c(mix_ratio_init)))
print(cbind(SP_EM_G_res$mu, SP_EM_G_res$sigma, SP_EM_G_res$mix_ratio))
print(cbind(true_mu, true_sigma, true_mix_ratio))
```
show\_lmm\_curve *Visualization of the result of spect\_em\_lmm*

#### Description

Visualization of the result of spect\_em\_lmm().

#### Usage

```
show_lmm_curve(spect_em_lmm_res, x, y, mix_ratio_init, mu_init, gam_init)
```
#### Arguments

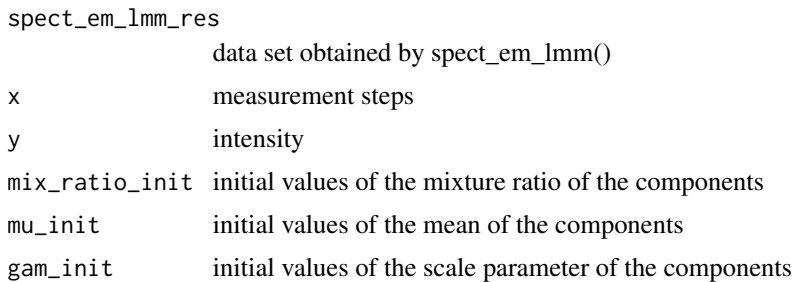

#### Details

Perform a visualization of fitting curve estimated by Lorentz mixture model.

#### Value

Show the fitting curve and variation of the parameters.

#### References

Matsumura, T., Nagamura, N., Akaho, S., Nagata, K., & Ando, Y. (2019). Spectrum adapted expectation-maximization algorithm for high-throughput peak shift analysis. Science and technology of advanced materials, 20(1), 733-745.

Matsumura, T., Nagamura, N., Akaho, S., Nagata, K., & Ando, Y. (2021). Spectrum adapted expectation-conditional maximization algorithm for extending high–throughput peak separation method in XPS analysis. Science and Technology of Advanced Materials: Methods, 1(1), 45-55.

#### <span id="page-6-0"></span>show\_pvmm\_curve 7

#### Examples

```
#generating the synthetic spectral data based on three component Lorentz mixture model.
x \leq - \text{seq}(0, 100, \text{ by } = 0.5)true_mu <- c(35, 50, 65)
true\_gamma <- c(3, 3, 3)true_mix_ratio \leq-rep(1/3, 3)
degree <- 4
#Normalized Lorentz distribution
dCauchy \leq function(x, mu, gam) {
    (dcauchy(x, mu, gam)) / sum(dcauchy(x, mu, gam))
  }
y <- c(true_mix_ratio[1] * dCauchy(x = x, mu = true_mu[1], gam = true_gam[1])*10^degree +
      true_mix_ratio[2] * dCauchy(x = x, mu = true_mu[2], gam = true_gam[2])*10^degree +
       true_mix_ratio[3] * dCauchy(x = x, mu = true_mu[3], gam = true_gam[3])*10^degree)
plot(y-x, \text{ main} = "generated synthetic spectral data")#Peak fitting by EMpeaksR
#Initial values
K < -3mix_ratio_init <- c(0.2, 0.4, 0.4)
mu_init <- c(20, 40, 70)
gam_init <- c(2, 5, 4)
#Coducting calculation
SP_ECM_L_res <- spect_em_lmm(x, y, mu = mu_init, gam = gam_init, mix_ratio = mix_ratio_init,
                            conv.cri = 1e-6, maxit = 100000)
#Plot fitting curve and trace plot of parameters
show_lmm_curve(SP_ECM_L_res, x, y, mix_ratio_init, mu_init, gam_init)
#Showing the result of spect_em_lmm()
print(cbind(c(mu_init), c(gam_init), c(mix_ratio_init)))
print(cbind(SP_ECM_L_res$mu, SP_ECM_L_res$gam, SP_ECM_L_res$mix_ratio))
print(cbind(true_mu, true_gam, true_mix_ratio))
```
show\_pvmm\_curve *Visualization of the result of spect\_em\_pvmm*

#### Description

Visualization of the result of spect\_em\_pvmm().

#### Usage

```
show_pvmm_curve(spect_em_pvmm_res, x, y, mix_ratio_init, mu_init, sigma_init, eta_init)
```
#### Arguments

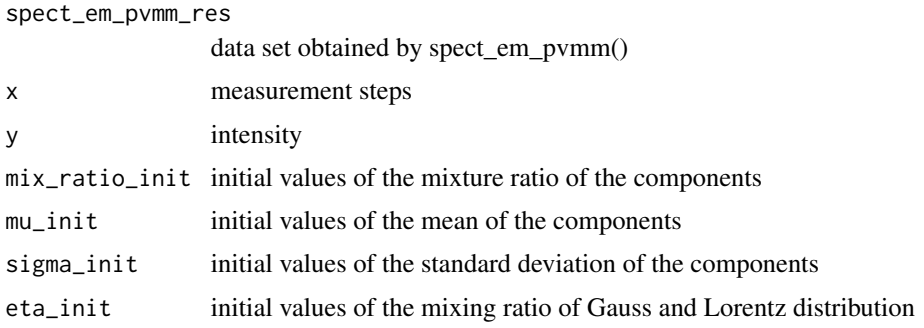

#### Details

Perform a visualization of fitting curve estimated by Pseudo-Voigt mixture model.

#### Value

Show the fitting curve and variation of the parameters.

#### References

Matsumura, T., Nagamura, N., Akaho, S., Nagata, K., & Ando, Y. (2019). Spectrum adapted expectation-maximization algorithm for high-throughput peak shift analysis. Science and technology of advanced materials, 20(1), 733-745.

Matsumura, T., Nagamura, N., Akaho, S., Nagata, K., & Ando, Y. (2021). Spectrum adapted expectation-conditional maximization algorithm for extending high–throughput peak separation method in XPS analysis. Science and Technology of Advanced Materials: Methods, 1(1), 45-55.

```
#generating the synthetic spectral data based on three component Pseudo-Voigt mixture model.
x \leftarrow \text{seq}(0, 100, \text{ by } = 0.5)true_mu <- c(35, 50, 65)
true\_sigma \leftarrow c(3, 3, 3)true_eta <- c(0.3, 0.8, 0.5)
true\_mix\_ratio \leq rep(1/3, 3)degree <- 4
#Normalized Pseudo-Voigt distribution
 truncated_pv <- function(x, mu, sigma, eta) {
    (eta*dcauchy(x, mu, sqrt(2*log(2))*sigma) + (1-eta)*dnorm(x, mu, sigma)) /
      sum(eta*dcauchy(x, mu, sqrt(2*log(2))*sigma) + (1-eta)*dnorm(x, mu, sigma))
 }
y \leq c (true_mix_ratio[1]*truncated_pv(x = x,
                                      mu = true_mu[1],sigma = true_sigma[1],
                                      eta = true_eta[1])*10^degree +
      true_mix_ratio[2]*truncated_pv(x = x,
```

```
mu = true_mu[2],sigma = true_sigma[2],
                                      eta = true_eta[2])*10^degree +
       true_mix_ratio[3]*truncated_pv(x = x,
                                      mu = true_mu[3],sigma = true_sigma[3],
                                      eta = true_eta[3])*10^degree)
plot(y-x, main = "generated synthetic spectral data")#Peak fitting by EMpeaksR
#Initial values
K < -3mix_ratio_init <- c(0.2, 0.4, 0.4)
mu_init <- c(20, 40, 70)
sigma_init \langle -c(2, 5, 4) \rangleeta_init <- c(0.5, 0.4, 0.3)
#Coducting calculation
SP\_ECM_PV\_res \leq spec_{em\_pvmm}(x = x,y = y,
                               mu = mu\_init,sigma = sigma_init,
                               eta = eta_init,
                               mix_ratio = mix_ratio_init,
                               conv.cri = 1e-6,
                               maxit = 100000)
#Plot fitting curve and trace plot of parameters
show_pvmm_curve(SP_ECM_PV_res, x, y, mix_ratio_init, mu_init, sigma_init, eta_init)
#Showing the result of spect_em_pvmm()
print(cbind(c(mu_init), c(sigma_init), c(eta_init), c(mix_ratio_init)))
print(cbind(SP_ECM_PV_res$mu, SP_ECM_PV_res$sigma, SP_ECM_PV_res$eta, SP_ECM_PV_res$mix_ratio))
print(cbind(true_mu, true_sigma, true_eta, true_mix_ratio))
```
spect\_em\_dsgmm *Spectrum adapted ECM algorithm by DSGMM*

#### Description

Perform a peak fitting based on the spectrum adapted ECM algorithm by Doniach-Sunjic-Gauss mixture model.

#### Usage

```
spect_em_dsgmm(x, y, mu, sigma, alpha, eta, mix_ratio, conv.cri, maxit)
```
10 spect\_em\_dsgmm

#### Arguments

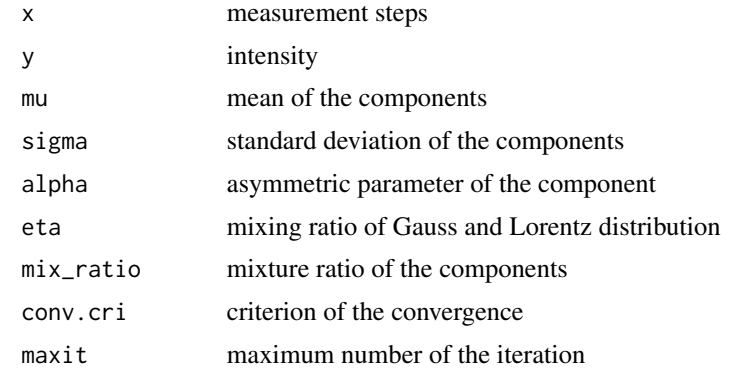

#### Details

Peak fitting is conducted by spectrum adapted ECM algorithm.

#### Value

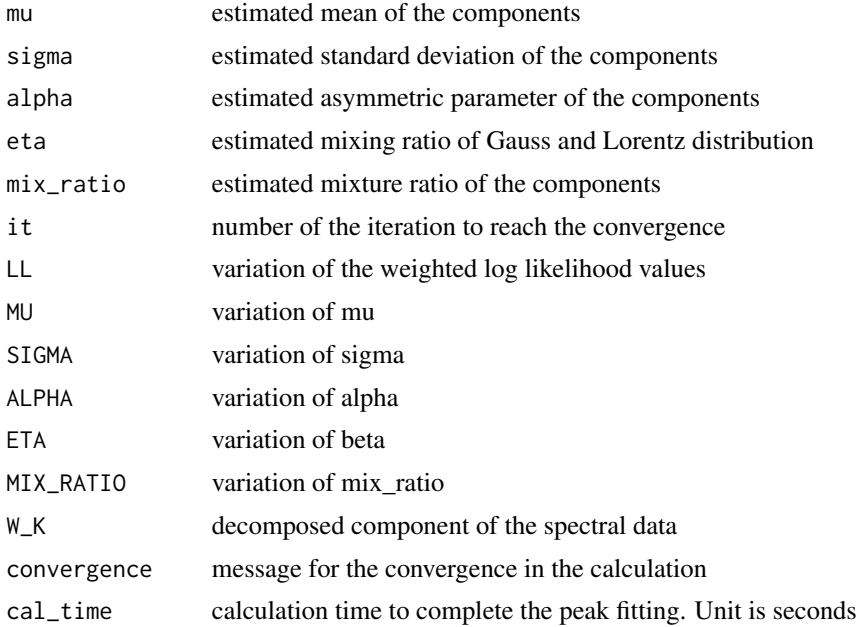

#### References

Matsumura, T., Nagamura, N., Akaho, S., Nagata, K., & Ando, Y. (2019). Spectrum adapted expectation-maximization algorithm for high-throughput peak shift analysis. Science and technology of advanced materials, 20(1), 733-745.

Matsumura, T., Nagamura, N., Akaho, S., Nagata, K., & Ando, Y. (2021). Spectrum adapted expectation-conditional maximization algorithm for extending high–throughput peak separation method in XPS analysis. Science and Technology of Advanced Materials: Methods, 1(1), 45-55.

#### spect\_em\_dsgmm 11

```
#generating the synthetic spectral data based on three component Doniach-Sunjic-Gauss mixture model.
x \leq - \text{seq}(0, 100, \text{ by } = 0.5)true_mu <- c(20, 50, 80)
true\_sigma \leftarrow c(3, 3, 3)true_alpha <- c(0.1, 0.3, 0.1)
true_eta <- c(0.4, 0.6, 0.1)
true\_mix\_ratio \le - rep(1/3, 3)degree <- 4
#trancated Doniach-Sunjic-Gauss
truncated_dsg <- function(x, mu, sigma, alpha, eta) {
                ((eta*(((gamma(1-alpha)) /
                 ((x-mu)^2+(sqrt(2*log(2))*sigma)^2)(1-alpha)/2) *
                cos((pi*alpha/2)+(1-alpha)*atan((x-mu) /
                 (sqrt(2*log(2))*sigma)))) + (1-eta)*dnorm(x, mu, sigma)) /sum( ((eta*(((gamma(1-alpha)) /
                 ((x-mu)^2+(sqrt(2*log(2))*sigma)^2)((1-alpha)/2)) *cos((pi*alpha/2)+(1-alpha)*atan((x-mu) /
                 (sqrt(2*log(2))*sigma)))) + (1-eta)*dnorm(x, mu, sigma)))}
y \leq c (true_mix_ratio[1]*truncated_dsg(x = x,
                                      mu = true_mu[1],sigma = true_sigma[1],
                                      alpha = true_alpha[1],
                                      eta = true_eta[1])*10^degree +
      true_mix_ratio[2]*truncated_dsg(x = x,
                                      mu = true_mu[2],sigma = true_sigma[2],
                                      alpha = true_alpha[2],
                                      eta = true_eta[2])*10^degree +
      true_mix_ratio[3]*truncated_dsg(x = x,
                                      mu = true_mu[3],sigma = true_sigma[3],
                                      alpha = true_alpha[3],eta = true_eta[3])*10^degree)
plot(y~x, main = "genrated synthetic spectral data")
#Peak fitting by EMpeaksR
#Initial values
K < -3mix_ratio_init <- c(0.2, 0.4, 0.4)
mu_init <- c(20, 40, 70)
sigma_init \langle -c(4, 3, 2) \ranglealpha_init <- c(0.3, 0.2, 0.4)
eta_init <- c(0.5, 0.4, 0.3)
#Coducting calculation
SP_ECM_DSG_res <- spect_em_dsgmm(x = x,
                                y = y,
```

```
mu = mu\_init,sigma = sigma_init,
                                 alpha = alpha_init,
                                 eta = eta_init,
                                 mix_ratio = mix_ratio_init,
                                 conv.cri = 1e-6,maxit = 100#Plot fitting curve and trace plot of parameters
show_dsgmm_curve(SP_ECM_DSG_res,
                 x,
                 y,
                 mix_ratio_init,
                 mu_init,
                 sigma_init,
                 alpha_init,
                 eta_init)
#Showing the result of spect_em_dsgmm()
print(cbind(c(mu_init),
            c(sigma_init),
            c(alpha_init),
            c(eta_init),
            c(mix_ratio_init)))
print(cbind(SP_ECM_DSG_res$mu,
            SP_ECM_DSG_res$sigma,
            SP_ECM_DSG_res$alpha,
            SP_ECM_DSG_res$eta,
            SP_ECM_DSG_res$mix_ratio))
print(cbind(true_mu,
            true_sigma,
            true_alpha,
            true_eta,
            true_mix_ratio))
```

```
spect_em_gmm Spectrum adapted EM algorithm by GMM
```
#### Description

Perform a peak fitting based on the spectrum adapted EM algorithm by Gaussian mixture model.

#### Usage

```
spect_em_gmm(x, y, mu, sigma, mix_ratio, conv.cri, maxit)
```
#### spect\_em\_gmm 13

#### Arguments

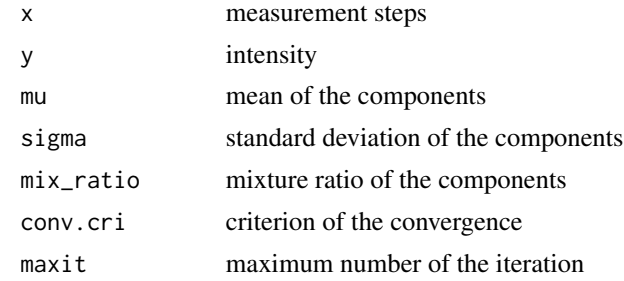

#### Details

Peak fitting is conducted by spectrum adapted EM algorithm.

#### Value

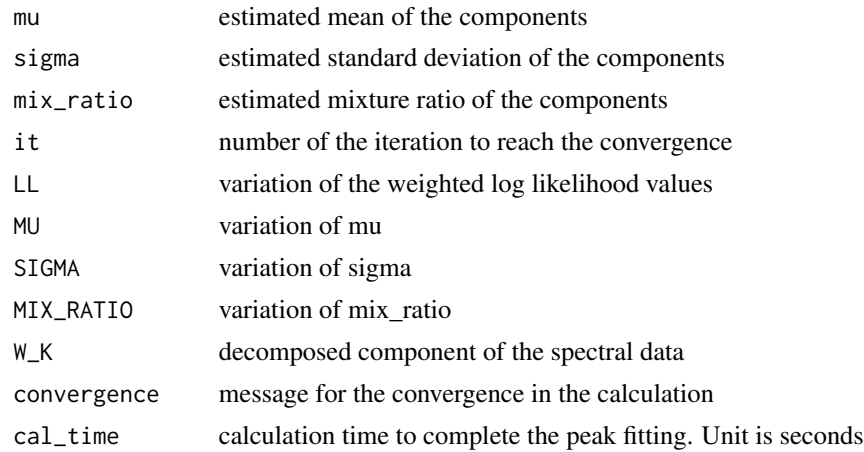

#### References

Matsumura, T., Nagamura, N., Akaho, S., Nagata, K., & Ando, Y. (2019). Spectrum adapted expectation-maximization algorithm for high-throughput peak shift analysis. Science and technology of advanced materials, 20(1), 733-745.

```
#generating the synthetic spectral data based on three component Gausian mixture model.
x \leq - \text{seq}(0, 100, \text{ by } = 0.5)true_mu <- c(35, 50, 65)
true\_sigma \leftarrow c(3, 3, 3)true\_mix\_ratio \leq rep(1/3, 3)degree <- 4
y \leftarrow c(true_mix_ratio[1] \star dnorm(x = x, mean = true_mu[1], sd = true_sigma[1])\star10^degree +
      true_mix_ratio[2] * dnorm(x = x, mean = true_mu[2], sd = true_sigma[2])*10^degree +
      true_mix_ratio[3] \star dnorm(x = x, mean = true_mu[3], sd = true_sigma[3])\star10^degree)
```

```
plot(y-x, main = "generated synthetic spectral data")#Peak fitting by EMpeaksR
#Initial values
K < -3mix_ratio_init <- c(0.2, 0.4, 0.4)
mu_init <- c(20, 40, 70)
sigma_init \langle -c(2, 5, 4) \rangle#Coducting calculation
SP_EM_G_res <- spect_em_gmm(x, y, mu = mu_init, sigma = sigma_init, mix_ratio = mix_ratio_init,
                            conv.cri = 1e-8, maxit = 100000)
#Plot fitting curve and trace plot of parameters
show_gmm_curve(SP_EM_G_res, x, y, mix_ratio_init, mu_init, sigma_init)
#Showing the result of spect_em_gmm()
print(cbind(c(mu_init), c(sigma_init), c(mix_ratio_init)))
print(cbind(SP_EM_G_res$mu, SP_EM_G_res$sigma, SP_EM_G_res$mix_ratio))
print(cbind(true_mu, true_sigma, true_mix_ratio))
```
spect\_em\_lmm *Spectrum adapted ECM algorithm by LMM*

#### Description

Perform a peak fitting based on the spectrum adapted ECM algorithm by Lorentz mixture model.

#### Usage

spect\_em\_lmm(x, y, mu, gam, mix\_ratio, conv.cri, maxit)

#### **Arguments**

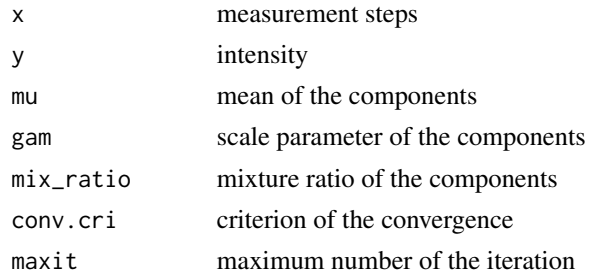

#### Details

Peak fitting is conducted by spectrum adapted ECM algorithm.

#### Value

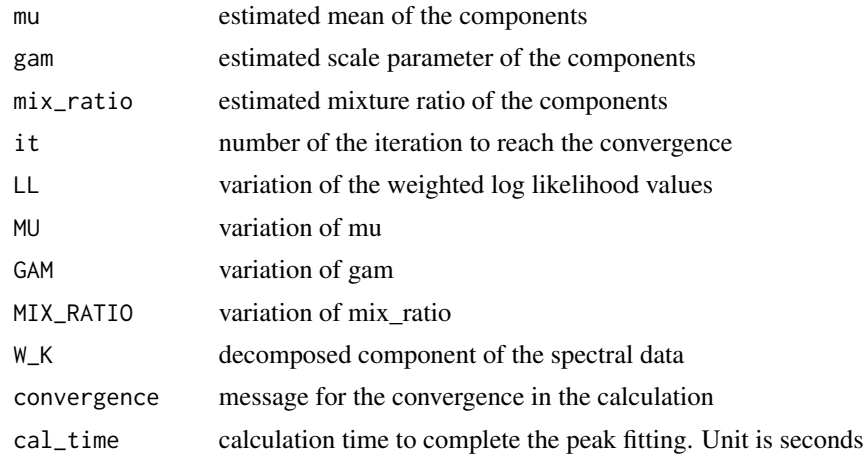

#### References

Matsumura, T., Nagamura, N., Akaho, S., Nagata, K., & Ando, Y. (2019). Spectrum adapted expectation-maximization algorithm for high-throughput peak shift analysis. Science and technology of advanced materials, 20(1), 733-745.

Matsumura, T., Nagamura, N., Akaho, S., Nagata, K., & Ando, Y. (2021). Spectrum adapted expectation-conditional maximization algorithm for extending high–throughput peak separation method in XPS analysis. Science and Technology of Advanced Materials: Methods, 1(1), 45-55.

```
#generating the synthetic spectral data based on three component Lorentz mixture model.
x \leq - \text{seq}(0, 100, \text{ by } = 0.5)true_mu <- c(35, 50, 65)
true\_gam <- c(3, 3, 3)true\_mix\_ratio \le - rep(1/3, 3)degree <- 4
#Normalized Lorentz distribution
dCauchy \leq function(x, mu, gam) {
    (dcauchy(x, mu, gam)) / sum(dcauchy(x, mu, gam))
  }
y <- c(true_mix_ratio[1] * dCauchy(x = x, mu = true_mu[1], gam = true_gam[1])*10^degree +
      true_mix_ratio[2] * dCauchy(x = x, mu = true_mu[2], gam = true_gam[2])*10^degree +
       true_mix_ratio[3] \star dCauchy(x = x, mu = true_mu[3], gam = true_gam[3])\star10^degree)
plot(y-x, \text{ main} = "generated synthetic spectral data")#Peak fitting by EMpeaksR
#Initial values
K < -3mix_ratio_init <- c(0.2, 0.4, 0.4)
```

```
mu_init <- c(20, 40, 70)
gam\_init <- c(2, 5, 4)
#Coducting calculation
SP_ECM_L_res <- spect_em_lmm(x, y, mu = mu_init, gam = gam_init, mix_ratio = mix_ratio_init,
                            conv.cri = 1e-6, maxit = 100000)
#Plot fitting curve and trace plot of parameters
show_lmm_curve(SP_ECM_L_res, x, y, mix_ratio_init, mu_init, gam_init)
#Showing the result of spect_em_lmm()
print(cbind(c(mu_init), c(gam_init), c(mix_ratio_init)))
print(cbind(SP_ECM_L_res$mu, SP_ECM_L_res$gam, SP_ECM_L_res$mix_ratio))
print(cbind(true_mu, true_gam, true_mix_ratio))
```
spect\_em\_pvmm *Spectrum adapted ECM algorithm by PVMM*

#### Description

Perform a peak fitting based on the spectrum adapted ECM algorithm by Pseudo-Voigt mixture model.

#### Usage

spect\_em\_pvmm(x, y, mu, sigma, eta, mix\_ratio, conv.cri, maxit)

#### Arguments

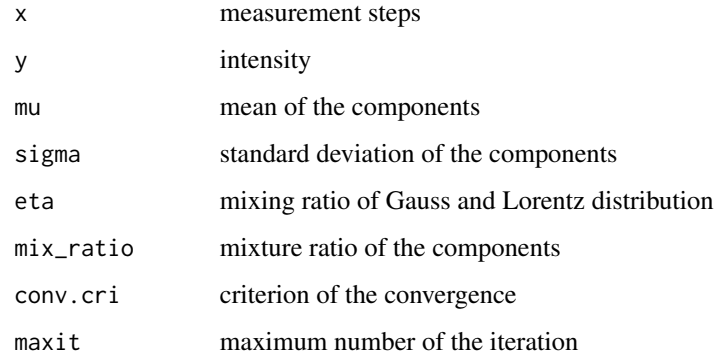

#### Details

Peak fitting is conducted by spectrum adapted ECM algorithm.

#### Value

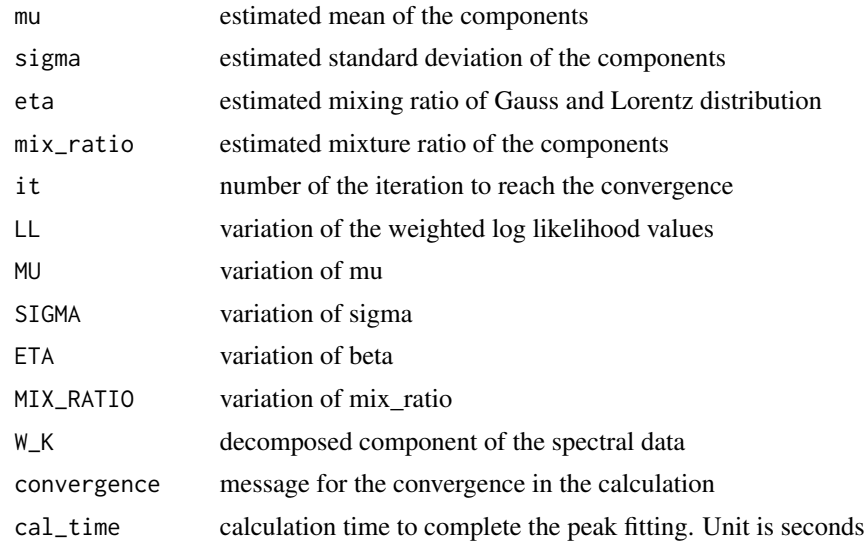

#### References

Matsumura, T., Nagamura, N., Akaho, S., Nagata, K., & Ando, Y. (2019). Spectrum adapted expectation-maximization algorithm for high-throughput peak shift analysis. Science and technology of advanced materials, 20(1), 733-745.

Matsumura, T., Nagamura, N., Akaho, S., Nagata, K., & Ando, Y. (2021). Spectrum adapted expectation-conditional maximization algorithm for extending high–throughput peak separation method in XPS analysis. Science and Technology of Advanced Materials: Methods, 1(1), 45-55.

```
#generating the synthetic spectral data based on three component Pseudo-Voigt mixture model.
x \leq -\text{seq}(0, 100, \text{ by } = 0.5)true_mu <- c(35, 50, 65)
true\_sigma \leftarrow c(3, 3, 3)true_eta <- c(0.3, 0.8, 0.5)
true_matrix_ratio < -rep(1/3, 3)degree <- 4
#Normalized Pseudo-Voigt distribution
  truncated_pv <- function(x, mu, sigma, eta) {
    (eta*dcauchy(x, mu, sqrt(2*log(2))*sigma) + (1-eta)*dnorm(x, mu, sigma)) /
      sum(eta*dcauchy(x, mu, sqrt(2*log(2))*sigma) + (1-eta)*dnorm(x, mu, sigma))
  }
y \leq c (true_mix_ratio[1]*truncated_pv(x = x,
                                     mu = true_mu[1],sigma = true_sigma[1],
                                     eta = true_eta[1])*10^degree +
       true_mix_ratio[2]*truncated_pv(x = x,
                                     mu = true_mu[2],
```

```
sigma = true_sigma[2],
                                     eta = true_eta[2])*10^degree +
      true_mix_ratio[3]*truncated_pv(x = x,
                                     mu = true_mu[3],sigma = true_sigma[3],
                                     eta = true_eta[3])*10^degree)
plot(y~x, main = "genrated synthetic spectral data")
#Peak fitting by EMpeaksR
#Initial values
K < -3mix\_ratio\_init <- c(0.2, 0.4, 0.4)mu_init <- c(20, 40, 70)
signa\_init <- c(2, 5, 4)
eta_init <- c(0.5, 0.4, 0.3)
#Coducting calculation
SP\_ECM_PV_res \leq spect_em_pvmm(x = x,y = y,
                              mu = mu\_init,sigma = sigma_init,
                              eta = eta_init,
                              mix_ratio = mix_ratio_init,
                              conv.cri = 1e-6,
                              maxit = 100000)
#Plot fitting curve and trace plot of parameters
show_pvmm_curve(SP_ECM_PV_res, x, y, mix_ratio_init, mu_init, sigma_init, eta_init)
```

```
#Showing the result of spect_em_pvmm()
print(cbind(c(mu_init), c(sigma_init), c(eta_init), c(mix_ratio_init)))
print(cbind(SP_ECM_PV_res$mu, SP_ECM_PV_res$sigma, SP_ECM_PV_res$eta, SP_ECM_PV_res$mix_ratio))
print(cbind(true_mu, true_sigma, true_eta, true_mix_ratio))
```
# <span id="page-18-0"></span>Index

show\_dsgmm\_curve, [2](#page-1-0) show\_gmm\_curve, [4](#page-3-0) show\_lmm\_curve, [6](#page-5-0) show\_pvmm\_curve, [7](#page-6-0) spect\_em\_dsgmm, [9](#page-8-0) spect\_em\_gmm, [12](#page-11-0) spect\_em\_lmm, [14](#page-13-0) spect\_em\_pvmm, [16](#page-15-0)